PR i HEX\$(PEEK(TCP\_R0\$+i)&&hFF) /\* 1キャラずつ入力 **NEXT** 

FOR  $i=0$  TO  $\overline{1}$ en-1

■ MPCプログラムソース SET\_IP 192 168 0 17 255 255 255 0 192 168 0 248 SET\_IP TCP Telnet SET\_IP TCP PACKET 50000 192 168 0 69 TCP\_R0\$="" send\$=CHR\$(&H55)+CHR\$(&hAA)+CHR\$(&h06)+"¥0"+CHR\$(&h61)+"¥0"+CHR\$(&h38)+"¥0¥0"+CHR\$(&h01) /\* 送信するデータを作成<br>TCP\_X0\$=send\$ /\* 送信<br>WAIT TCP\_X0\$="" /\* 送信完了待ち TCP\_X0\$=send\$ /\* 送信 WAIT TCP\_X0\$="" /\* 送信完了待ち send\$="\x55\xAA\x06\0\x61\0\x38\0\0\x01" /\* エスケープ文字でデータを作成 TCP\_X0\$=send\$ WAIT TCP\_X0\$="" send\$=CHR\$(&h55)+CHR\$(&hAA)+CHR\$(&h32)+"\0"+CHR\$(&h60)+"\0\0\0"+CHR\$(&h81)+CHR\$(&h01) FOR  $i=0$  TO 43 send\$=send\$+"\0" NEXT TCP\_X0\$=send\$ WAIT TCP\_X0\$="" WAIT TCP\_R0\$<>"" /\* 受信待ち len=IPC(TCP\_R0\$) /\* 受信文字列長 エスケープ文字には次のものがあります。<br>
¥r CR(&HOD) \r CR(&H0D) \n LF(&H0A) ¥t TAB(&H09)<br>¥0 NULL(&H00 \0 NULL(&H00) ¥xhh ヘキサコードhh。必ず2桁で指定。\rと\x0Dは同じ。 いので PEEK()で1キャラクタずつ取り込んでいます。

50行はCHR\$()を連結してますがその数は10個程度です。 CHR\$()ではNULLが扱えないのでエスケープ文字を用います。 80行は50行と同じことをエスケープ文字でやっています。

60行のように予約文字列変数 TCP\_X0\$ に文字列を入れるとTCP送信されます。

受信データにNULLやASCIIコード以外があると通常の文字列変数では処理できな

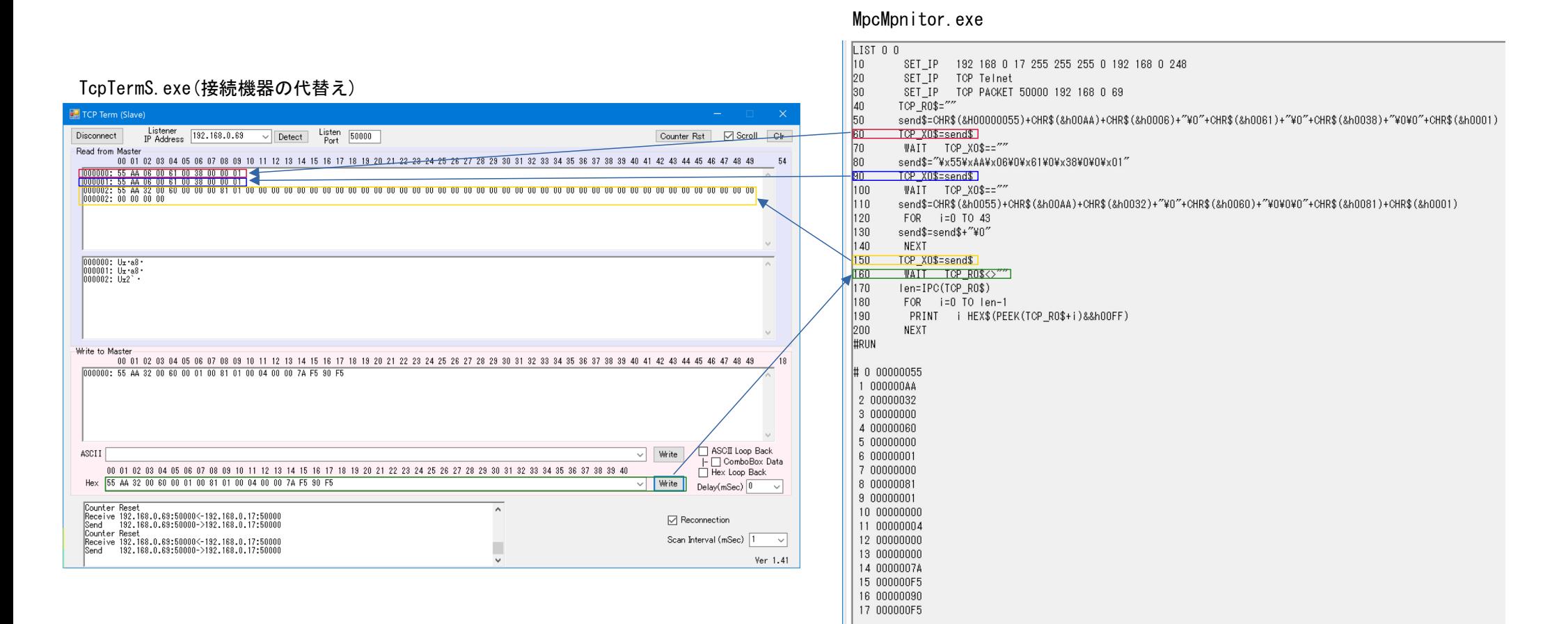

## TCPのHEXデータ送受信例